## **Ukryj pozostałe warstwy**

Ukrywa wszystkie warstwy z wyjątkiem tych, na których leżą wskazane obiekty.

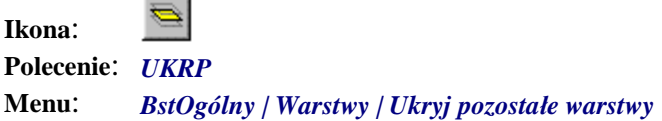

Polecenie służy do wyświetlenia tylko tych warstw, na których leżą obiekty wskazane na rysunku. Efekt działania tego polecenia jest odwrotny do poprzednio opisanego polecenia *Ukryj wskazane warstwy*.

Po wydaniu polecenia automatycznie pojawia się okno dialogowe *Ukryj pozostałe* (Rys. 1), a w wierszu poleceń pojawi się komunikat z prośbą o wskazanie elementów.

```
Polecenie: UKRP 
Wskaż element [Cofnij/Koniec/Wszystko]:
```
W czasie wskazywania elementów warstwy, na których leżą te obiekty, są tymczasowo ukrywane, a ich nazwy pojawiają się w oknie dialogowym.

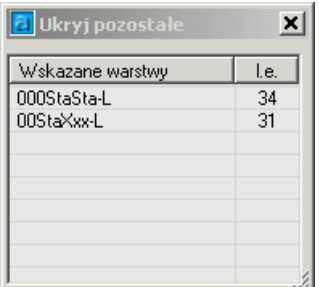

**Rys. 1.** *Okno Ukryj pozostałe* 

Po zakończeniu działania polecenia warstwy występujące na liście zostaną odkryte, a pozostałe (widoczne w obszarze roboczym AutoCAD-a) zostaną ukryte.